## Liebe Eltern,

der kommende Elternsprechtag findet am Donnerstag, 15.02.2024 von 16:30 -19:30 Uhr statt.

Die Buchung findet über WebUntis im gewohnten Verfahren statt:

- 1. Loggen Sie sich bitte (ab dem 10.02. 14.02. bis 15.00 Uhr) mit einem **Browser** (nicht über die App) in [WebUntis](https://aoide.webuntis.com/WebUntis/?school=rsplus-fos-hachenburg#/basic/login) ein. Die **ELTERN**-Zugangsdaten haben Sie zu Beginn des Schuljahres erhalten. Falls Sie diese vergessen haben, wenden Sie sich bitte an die Klassenleitung Ihres Kindes.
- 2. Die Lehrer Ihres Kindes haben bereits Wünsche für ein Gespräch eingetragen

(erkennbar am  $\Box$ ). Diese wahrzunehmen macht wirklich Sinn  $\odot$ . Sollten Sie verhindert sein, so vereinbaren Sie bitte nach dem Sprechtag einen individuellen Termin mit dem entsprechenden Lehrer.

Falls Sie mit dem Buchen Schwierigkeiten haben, können Sie gerne:

- diese Anleitung anschauen: Link zu[r Druck-Variante](https://csgb.de/wp-content/uploads/2020/01/Eltern-Elternsprechtag-Anmeldung-%C3%BCber-webuntis.pdf)
- ein Tutorial anschauen: Link zum [Video](https://www.youtube.com/watch?v=fTVYEQ17GAc)
- die Klassenleitung kontaktieren
- 3. Voreingestellt ist eine maximale Anzahl von 5 Terminen pro Kind.

(*nur für Videokonferenzen, die vorher bitte bei den LuL angefragt werden: Bei erfolgreicher Buchung erhalten Sie am Vortag des Elternsprechtages vom Lehrer eine Mail mit den Zugangsdaten zur Videokonferenz. Ihre Kinder kennen sich damit schon aus! 10 Minuten werden pro Gespräch angesetzt. Bitte seien Sie pünktlich am Start/im Warteraum. Der Lehrer lässt Sie zur passenden Zeit dann in den Videokonferenz-Raum.* 

*Die Videokonferenz können Sie auch mit dem Handy durchführen. In diesem Fall benötigen Sie keine Webcam oder Mikrophon. Wenn Sie mehrere Videokonferenzen mit unterschiedlichen Links haben, kopieren Sie sich diese am besten in ein Dokument mit Angabe der Zeit. Dann brauchen Sie bei passender Zeit nur noch auf den Link zu klicken.)*

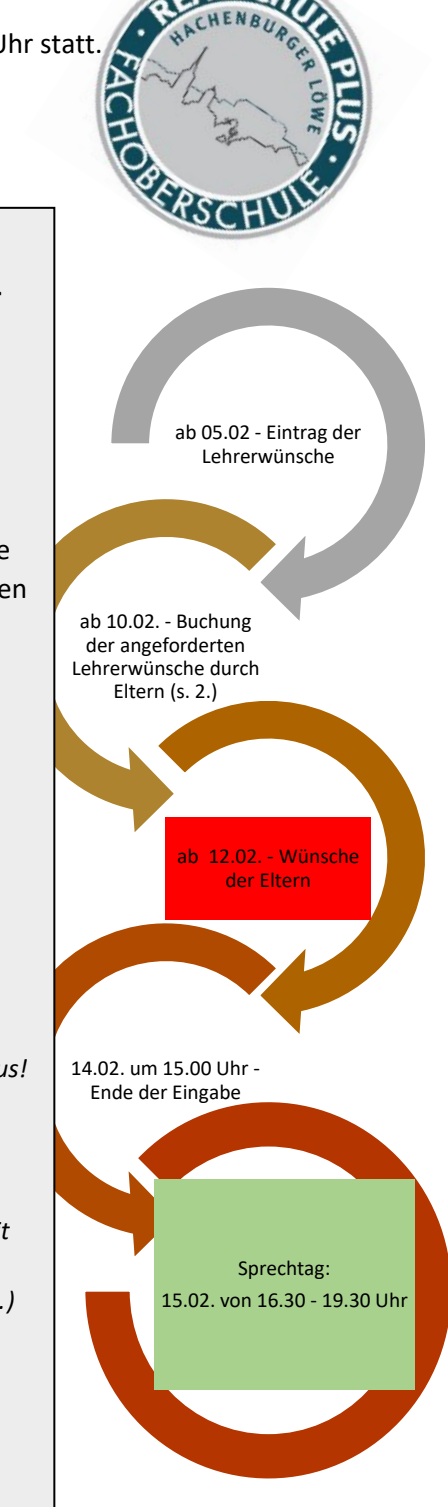

Das hört sich ganz schön kompliziert an, ist im Grunde aber relativ einfach.

Wir wünschen Ihnen nette und erfolgreiche Gespräche

*Jörg Müller*